T60 15.4-inch widescreen Setup Poster P/N 42T8189

Size : 11x14 inches

Color : 2 color job = 9/15/2006 Process Black (This plate must be printed in PMS Process Black C) Font : IBM Fonts and Helvetica Neue Family **Process Magenta (This plate must be printed in PMS 032cvc)** 

Material : 100 gsm gloss art paper (Use 100% recycled paper in only Japan.) Blue line shows die-cut. DO NOT PRINT.

Please change the barcode No.

Please change the country name if the poster is printed in other than China.

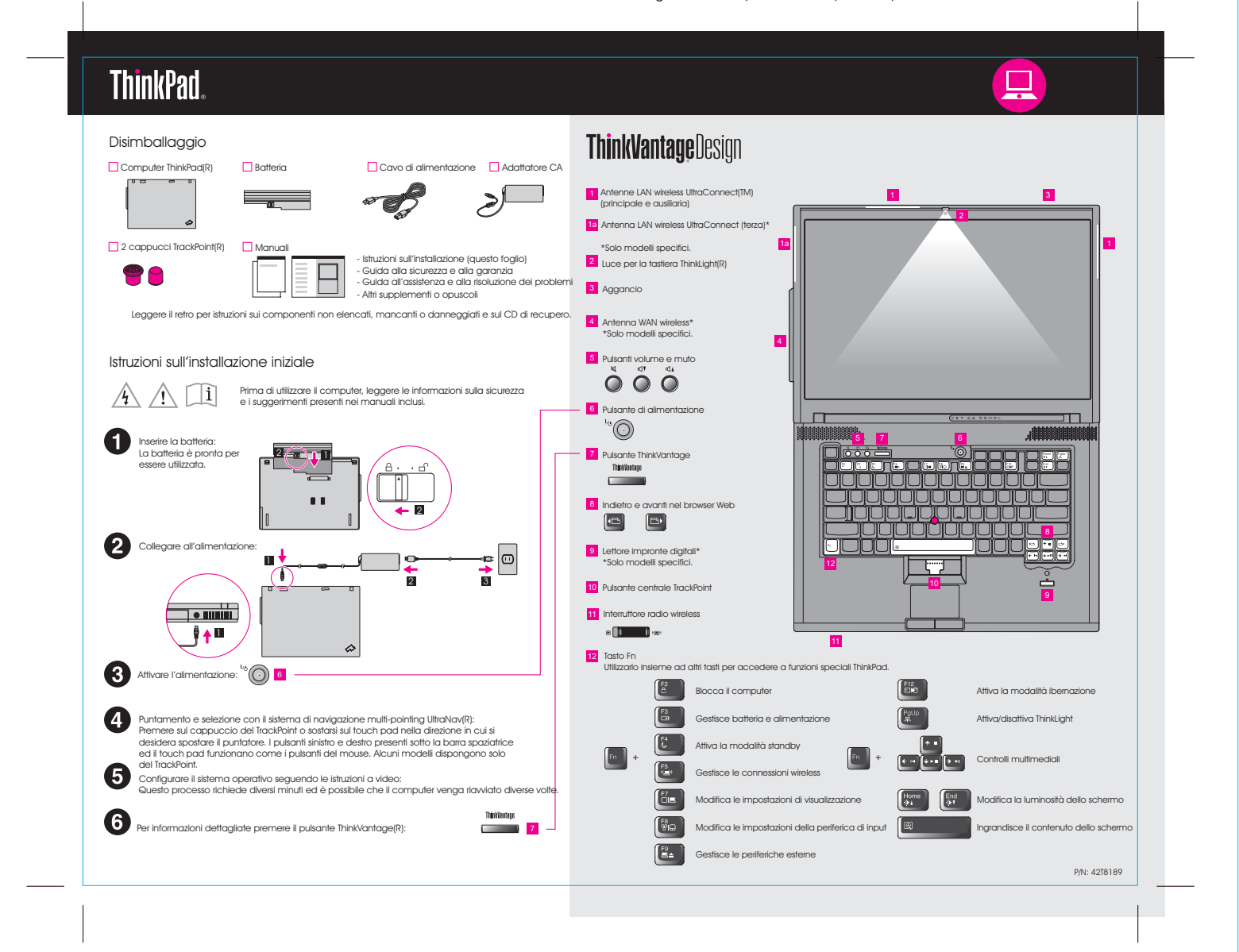

#### Size : 11x14 inches P/N 42T8189 T60 15.4-inch widescreen Setup Poster 9/15/2006

Font : IBM Fonts and Helvetica Neue Family **Process Magenta (This plate must be printed in PMS 032cvc)** Color : 2 color job =  $\blacksquare$  Process Black (This plate must be printed in PMS Process Black C)

Please change the barcode No. ut. DO NOT PRINT. Material : 100 gsm gloss art paper (Use 100% recycled paper in only Japan.)

Please change the country name if the poster is printed in other than China.

## **ThinkVantageTechnologies**

Quando si preme il pulsante Think/antoge sulla tastlera, viene aperto Trink/antoge Productivity<br>Center. Per ulteriori informazioni sulle tecnologie Think/antage e altre funzioni, selezionare un<br>argeno.<br>ricerca.

#### Productivity Center

 $\boldsymbol{(\bullet)}$ 

 $(1)$ 

 $\left( \mathbf{M}\right)$ 

**P** 

Productivity Center è una fonte di informazioni e strumenti di aiuto nella configurazione, comprensione, manutenzione e potenziamento del computer ThinkPad.

#### Access Connections

Access Connections consente di passare tra ambienti con cavi e senza cavi mentre<br>vengono gestite automaticamente le impostazioni di sicurezza, le stampanti, la home<br>page e le altre impostazioni specifiche della zona.

#### **Client Security Solution**

La combinazione unica di hardware e software facilita la protezione dei dati, incluse<br>informazioni di sicurezza vitali quali password, chiavi di codifica e credenziali elettroniche, e<br>contemporaneamente protegge contro l'a

#### Rescue and Recovery

Rescue and Recovery contiene una serie di strumenti di recupero che facilitano la diagnosi<br>e permettono di effettuare il ripristino rapido da una condizione di errore del sistema, anche<br>se il sistema operativo principale n

### System Migration Assistant

System Migration Assistant aiuta ad essere subito operativi eseguendo la migrazione accurata e veloce dei dati e delle impostazioni su un nuovo computer.

#### System Update

System Update scarica il nuovo software Lenovo, i driver e il BIOS disponibili per il proprio computer ThinkPad.

Per ulteriori informazioni, premere il pulsante ThinkVantage:

#### Utilizzo dei manuali inclusi e di Help Center (manuale in linea)

e militaria dell'archiere di la computer, consultare per estate di la conservazione della schemato della consultate sul computer, consultare gridiate di la conservazione della garanzia,<br>la guida all'assistenza e alla risol

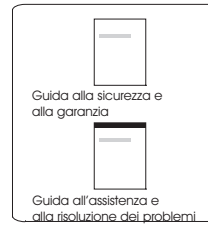

Guida alla sicurezza e alla garanzia -Importanti informazioni sulla sicurezza -Informazioni sulla garanzia

-Introduzione ad altre fonti di informazioni<br>-Importanti suggerimenti sulla manutenzione del compute<br>-Diagnostica e risoluzione dei problemi<br>-Gazioni di ripristino<br>-Informazioni sulla garanzia del computer<br>-Informazioni su Guida all'assistenza e alla risoluzione dei problemi

Informazioni sul computer - Uso delle funzioni di sistema - Configurazione - Protezione e ripristino - Download e aggiornamento - Aggiornamento costante

# Come ottenere guida e assistenza -Visualizzazione dei riferimenti -Ricerca informazioni di supporto -Diagnosi di un problema -Download e aggiornamento -Domande all'esperto

Ricerca di altre offerte -Informazioni su come realizzare l'attività giornaliera -Soluzioni ThinkVantage innovative -Opzioni per il computer -Una comunità di utenti ThinkPad -Nuovi sfondi per il desktop

**Help Center**

 $-2200$ 

Per aprire l'Help Center, premere il pulsante ThinkVantage e selezionare un argomento in "Help and support" dal Productivity Center.

- "Ulteritori note sul disimballaggio:<br>"A) Alcuni modelli possono contenere dei componenti non elencati.<br>"2) Se un componente issulta mancante o danneggiato, contattare il punto vendita.<br>"3) Tutto ciò che occorre per il ripr
- 

Tutti i diritti riservati Copyright Lenovo 2006.

ThinkPad è un marchio registrato di Lenovo.

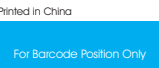